Ref. : EB365OFFEv1.2

# Office 365

## The collaborative work environment (v1.2)

#### **Aim**

Take full advantage of the new work environment offered by Microsoft, in order to increase productivity by learning new work processes based on the online services, collaborative work and information sharing.

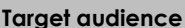

Any user who would like to discover of further their knowledge concerning the Office 365 features

No prior knowledge of Office 365 is necessary

**Target audience Level required Estimated time to complete the essential modules**

> 08h 30min *(the video sequences last*

*2 to 5 minutes, on average)*

# Course content

#### **The essential modules**

#### Office 365: Environment, OneDrive for Business and SharePoint Online (v1)

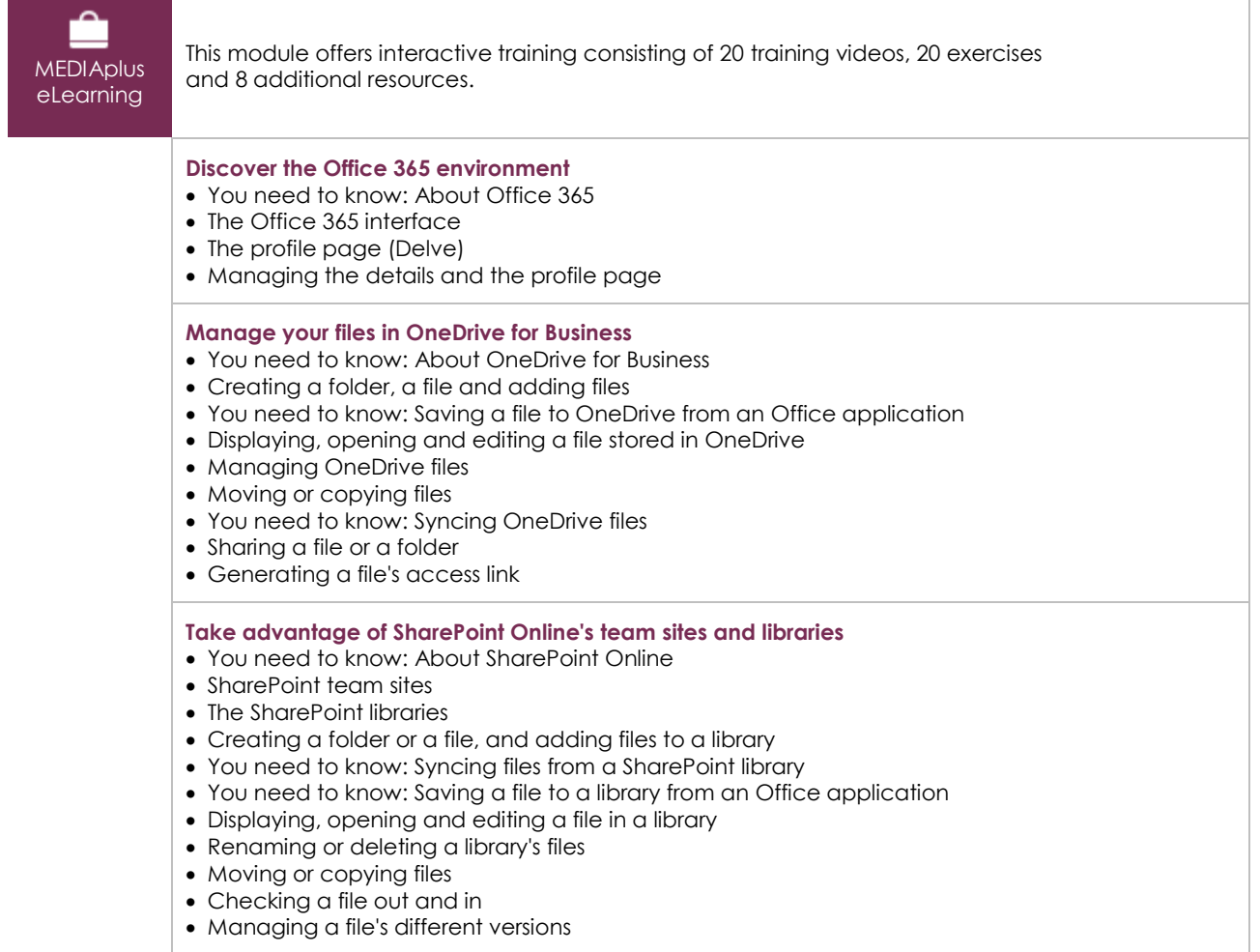

 $\langle \ell n \nu \rangle$ 

- Sharing a file or a folder
- Generating a file's access link
- Creating an alert for a file, folder or library
- You need to know: Picture libraries

### Outlook Online: Office 365's online messaging service (v1)

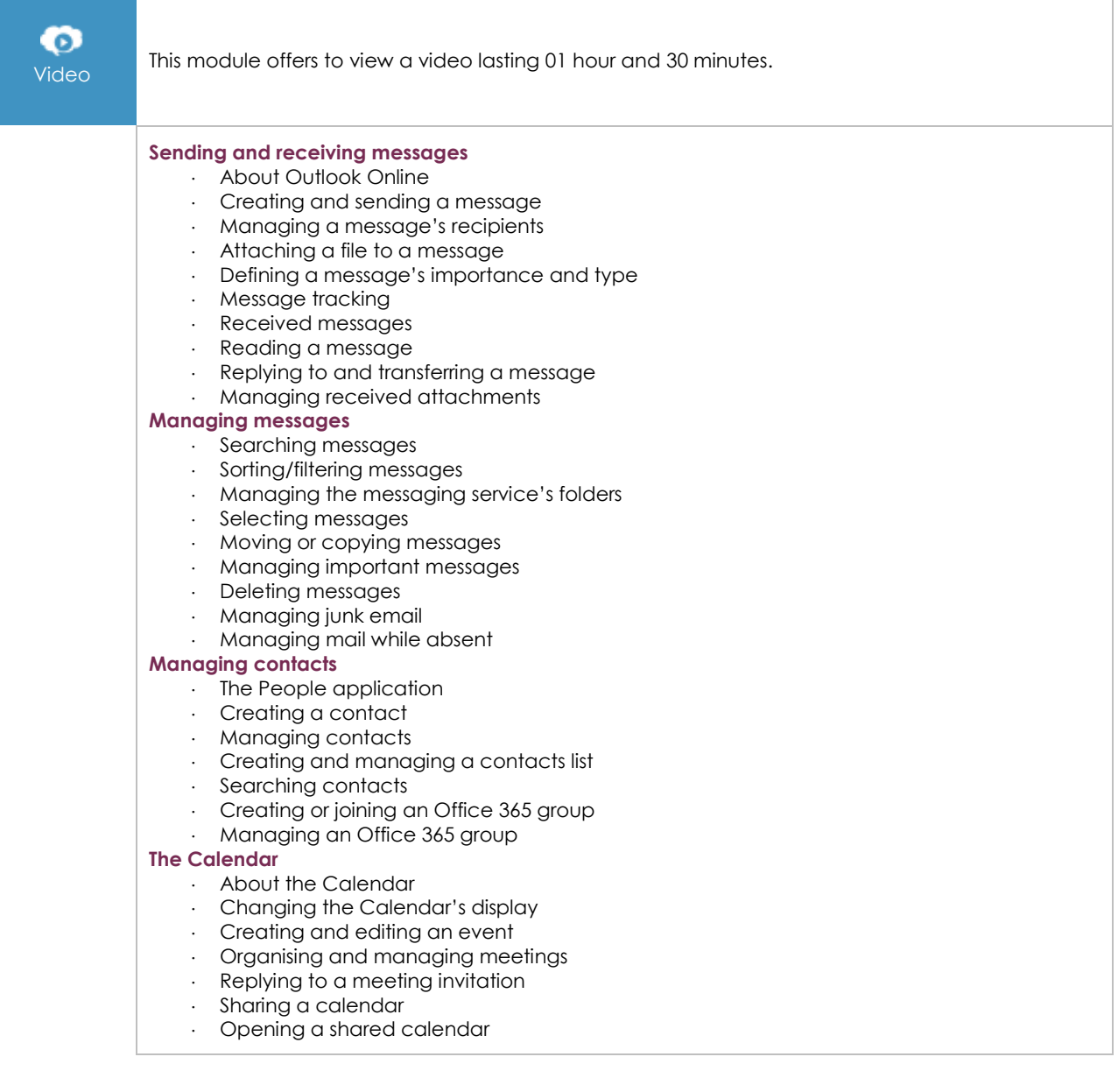

#### Office Online: The Office 365 Online applications (v1)

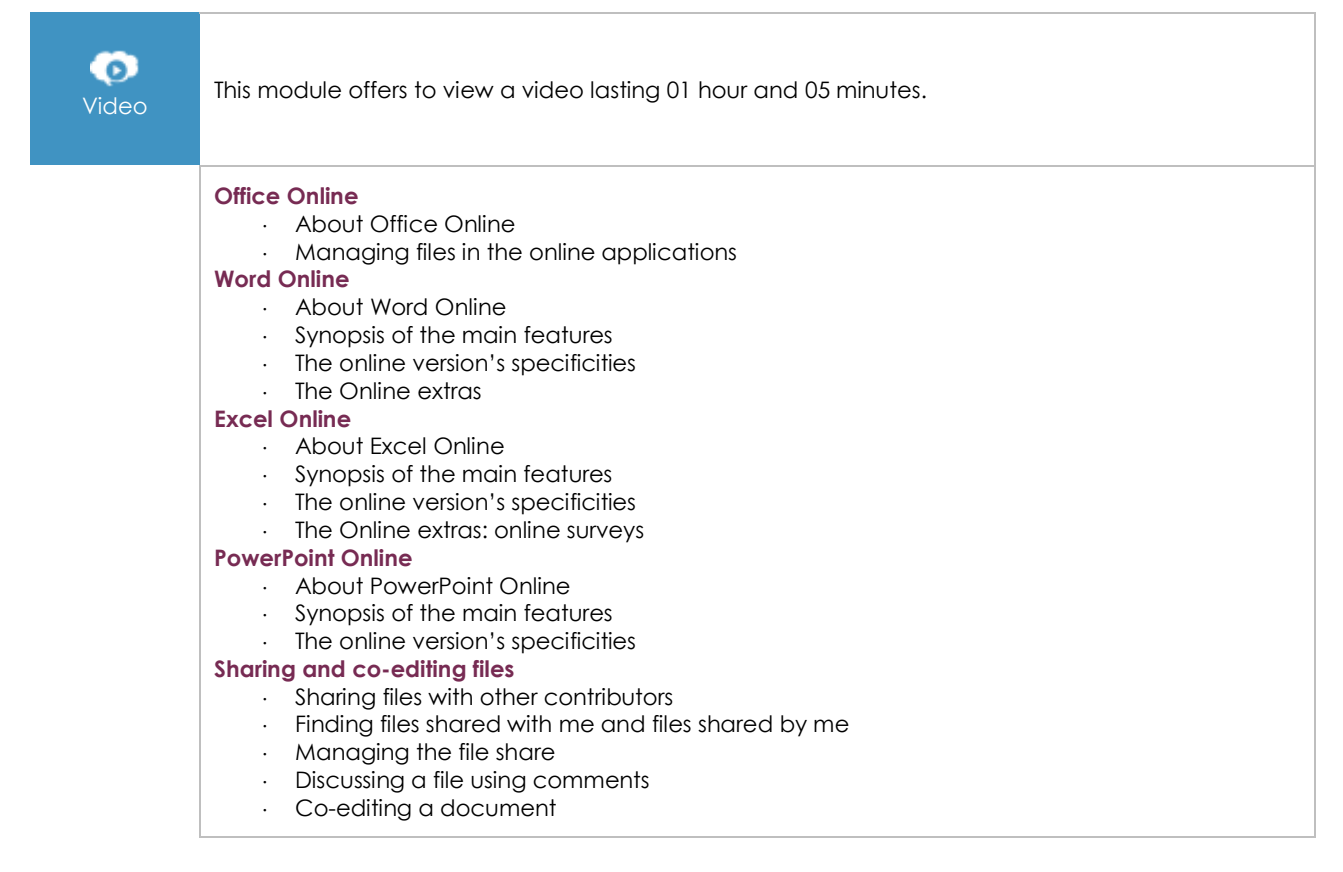

#### OneNote 2016: Create and share your notes

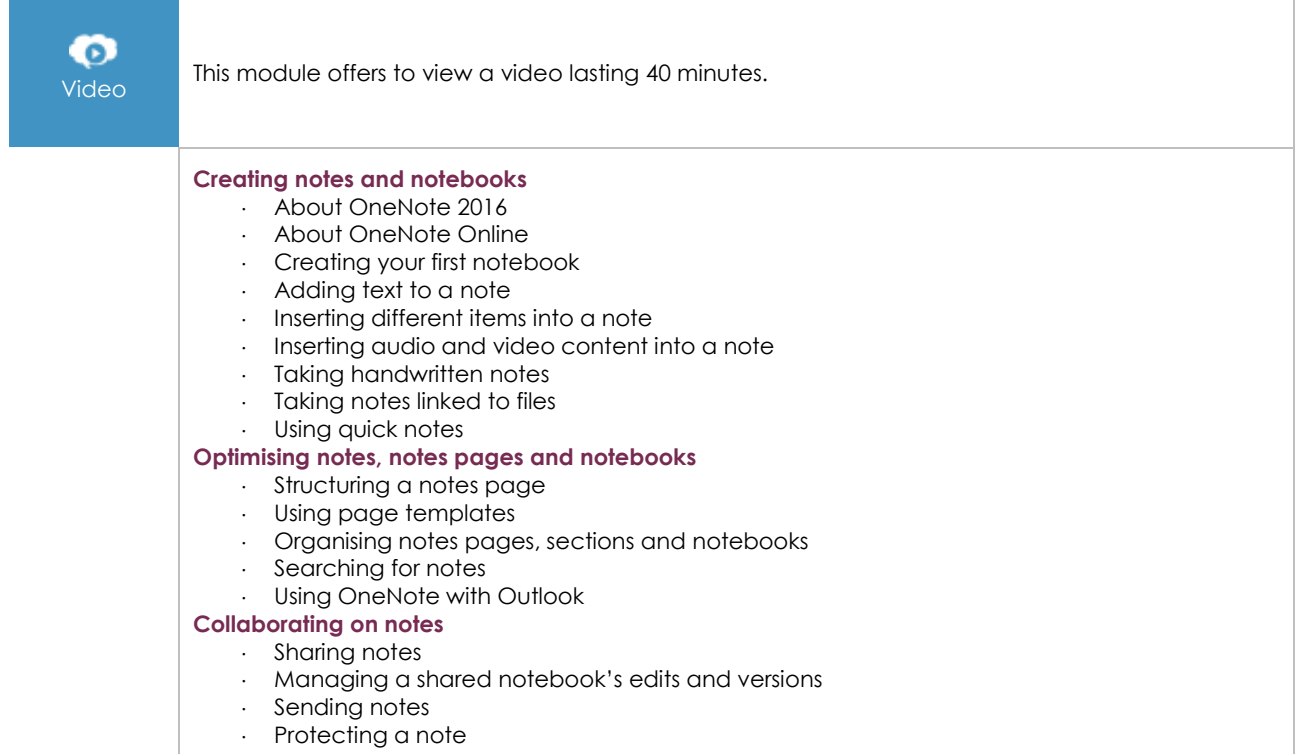

(en i

#### Teams: Teamwork in Office 365 (v1)

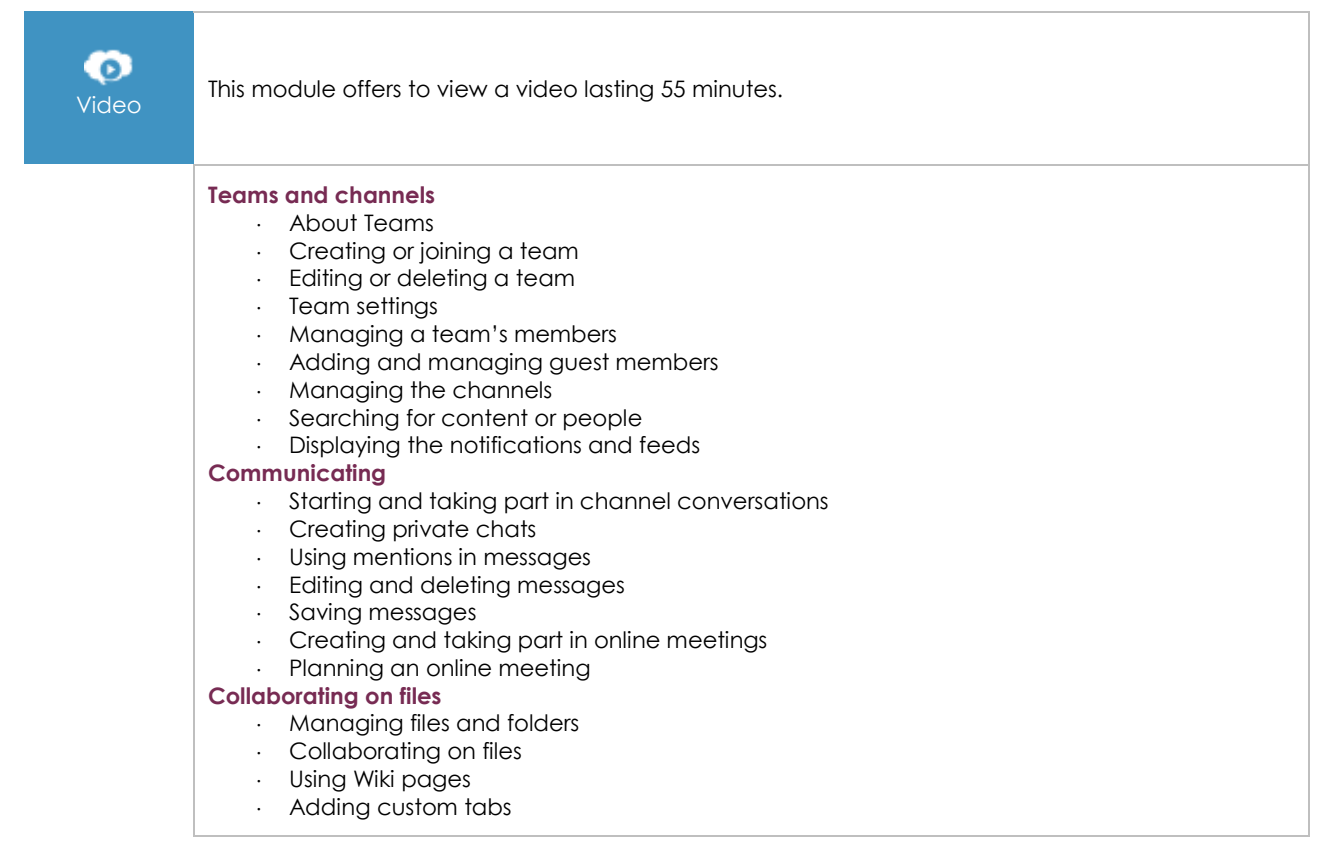

#### Office 365: the use cases (v1)

Mobility, online meetings and collaborative work

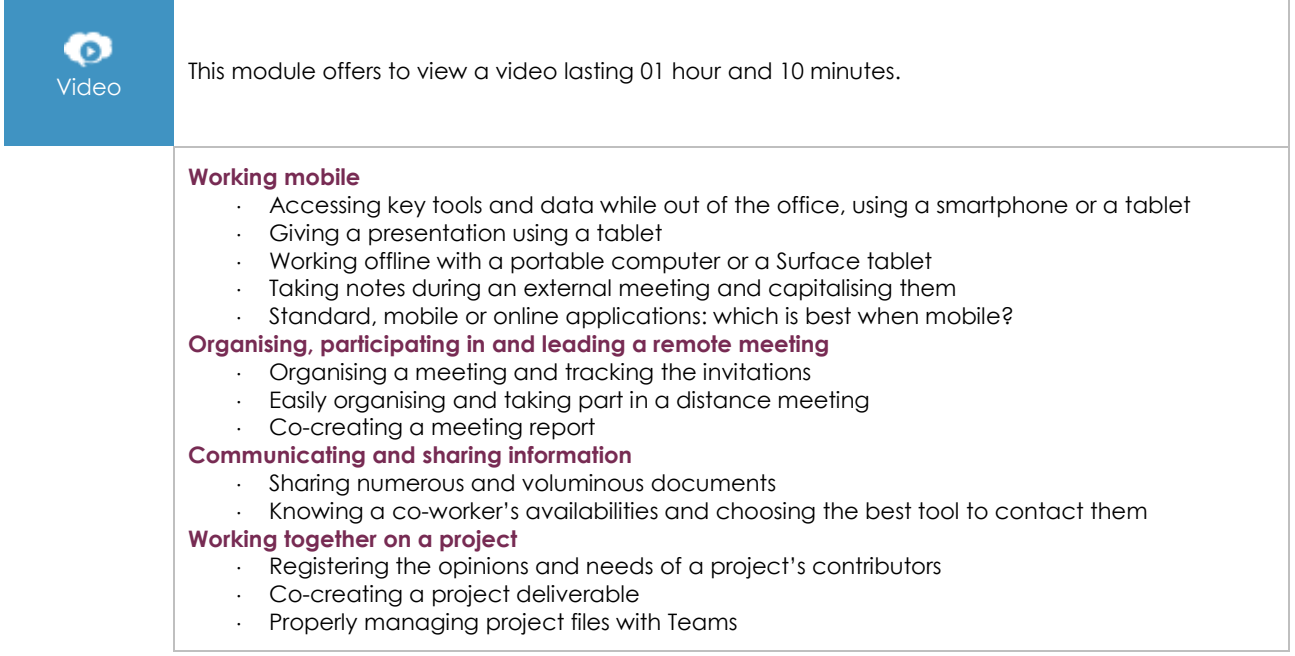

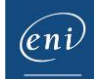

#### **Complementary material**

Skype for Business: Communicating in real time (v1)

 $\bullet$ Video

This module offers to view a video lasting 52 minutes.